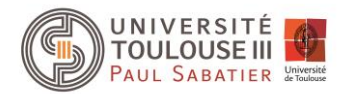

# **TP – Utilisation de classes de l'API**

# **Exercice 1 - Manipulation de tableau**

Créer une classe nommée **Tableau** qui a comme attribut un tableau dynamique d'entiers.

## **1 - Constructeurs**

Créer deux constructeurs :

- 1. **Un constructeur par défaut -** L'utilisateur peut saisir autant de valeurs qu'il souhaite (valeurs comprises entre 0 et 100). Pour finir la saisie de valeurs, l'utilisateur doit saisir une valeur négative.
- 2. **Un constructeur qui prend un entier en paramètre –** Cet entier correspond au nombre de valeurs souhaitées dans le tableau. Le tableau est rempli avec des valeurs choisies aléatoirement.

## **2 - Afficher la liste des valeurs du tableau**

Soit  $\{X_1, X_2, ..., X_N\}$  les N valeurs du tableau. Ecrire une méthode permettant d'afficher ces valeurs sous la forme :

 $X_1 - X_2 - ... - X_N$ 

## **3 – Afficher le minimum et le maximum du tableau**

Ecrire une méthode permettant de rechercher les valeurs minimum et maximum du tableau, en conservant leur position dans le tableau. Le résultat devra être affiché sous la forme :

```
La valeur minimum du tableau est 1, et se situe à la position 2 dans le tableau
La valeur maximum du tableau est 9, et se situe à la position 3 dans le tableau
```
## **4 - Afficher la moyenne des valeurs du tableau**

Ecrire une méthode permettant de calculer, puis afficher la moyenne des valeurs du tableau. La moyenne devra être donnée sous la forme d'un réel.

## **5 - Création d'un menu**

Dans la méthode main, créer un objet de type Tableau (laisser le choix à l'utilisateur de la manière de remplir le tableau), puis créer un menu qui permet à l'utilisateur de choisir ce qu'il veut savoir sur le tableau qu'il vient de créer. Le menu devra être le suivant :

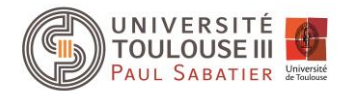

```
Que souhaitez-vous savoir sur le tableau : 
1- La liste des valeurs du tableau
2- Les valeurs minimum et maximum du tableau
3- La moyenne des valeurs du tableau
4- Quitter
Indiquez le numéro de votre choix :
```
Tant que l'utilisateur ne choisit pas le choix 4, le menu est réaffiché après chaque action. Si l'utilisateur saisit une valeur hors des choix possibles, le programme devra l'avertir de son erreur et lui proposer à nouveau le menu.

# **Exercice 2 – Manipulation de chaine de caractères**

Créer une classe nommée **Texte** qui a comme attribut un tableau statique de chaine de caractères.

## **1 - Constructeurs**

Créer un constructeur qui prend un tableau de chaine de caractères en paramètre. Ce tableau sera associé à celui en attribut.

## **2- Afficher l'ensemble des mots en majuscule**

Ecrire une méthode permettant d'afficher l'ensemble des mots du tableau, les uns en dessous des autres, et entièrement en majuscule.

## **3- Afficher les mots commençant par un préfixe prédéfini**

Ecrire une méthode qui prend en paramètre un préfixe (du type chaine de caractère), puis affiche tous les mots (de l'ensemble des mots du tableau) commençant par ce préfixe.

## **4- Afficher les mots d'une certaine longueur**

Ecrire une méthode qui prend en paramètre un entier représentant la longueur, puis affiche tous les mots (de l'ensemble des mots du tableau) ayant cette longueur.

## **5- Afficher les 3 premières lettres de chaque mot**

Ecrire une méthode permettant d'afficher les 3 premières lettres de l'ensemble des mots, les uns en dessous des autres. Si un mot fait moins de 3 lettres, le mot sera alors affiché en entier.

## **6- Afficher les 2 dernières lettres de chaque mot**

Ecrire une méthode permettant d'afficher les 2 dernières lettres de l'ensemble des mots, les uns en dessous des autres. Si un mot fait moins de 2 lettres, le mot sera alors affiché en entier.

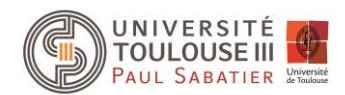

## **7- Création d'un menu**

Dans la méthode main, créer un menu qui permet à l'utilisateur de choisir ce qu'il veut faire, après avoir construit un objet Texte avec l'ensemble des mots passé en argument du programme, si le programme à des arguments ou saisi par l'utilisateur, sinon. Le menu devra être le suivant :

**Que souhaitez-vous faire avec les mots passés en arguments ? 1- Afficher l'ensemble des mots en majuscule 2- Afficher les mots commençant par un préfixe prédéfini 3- Afficher les mots d'une certaine longueur 4- Afficher les 3 premières lettres de chaque mot 5- Afficher les 2 dernières lettres de chaque mot 6- Quitter Indiquez le numéro de votre choix :**

Tant que l'utilisateur ne choisit pas le choix 6, le menu est réaffiché après chaque action. Si l'utilisateur saisit une valeur hors des choix possibles, le programme devra l'avertir de son erreur et lui proposer à nouveau le menu.